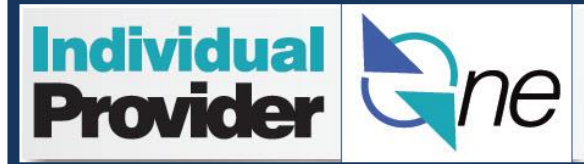

## **Paper Timesheets Tips**

- 1. Before you start filling out your paper timesheet, locate your most recent client authorization letter(s).
- 2. Use your Individual Provider Training Manual as a guide.
- 3. PTO (Paid Time Off) hours are found online or on your most recent pay stub.
- 4. Call the IPOne call center if you have questions or concerns about your timesheet (1-844-240-1526)
- 5. Your payment can be delayed or denied if your paper timesheet is not completed correctly or not received on time. The most common paper timesheet problems are described below.
- 6. When you discover there is a mistake on your timesheet **DO NOT** send in another timesheet unless directed by the call center. The second timesheet for the same pay period will be denied as a duplicate. The call center must make all paper timesheet corrections.

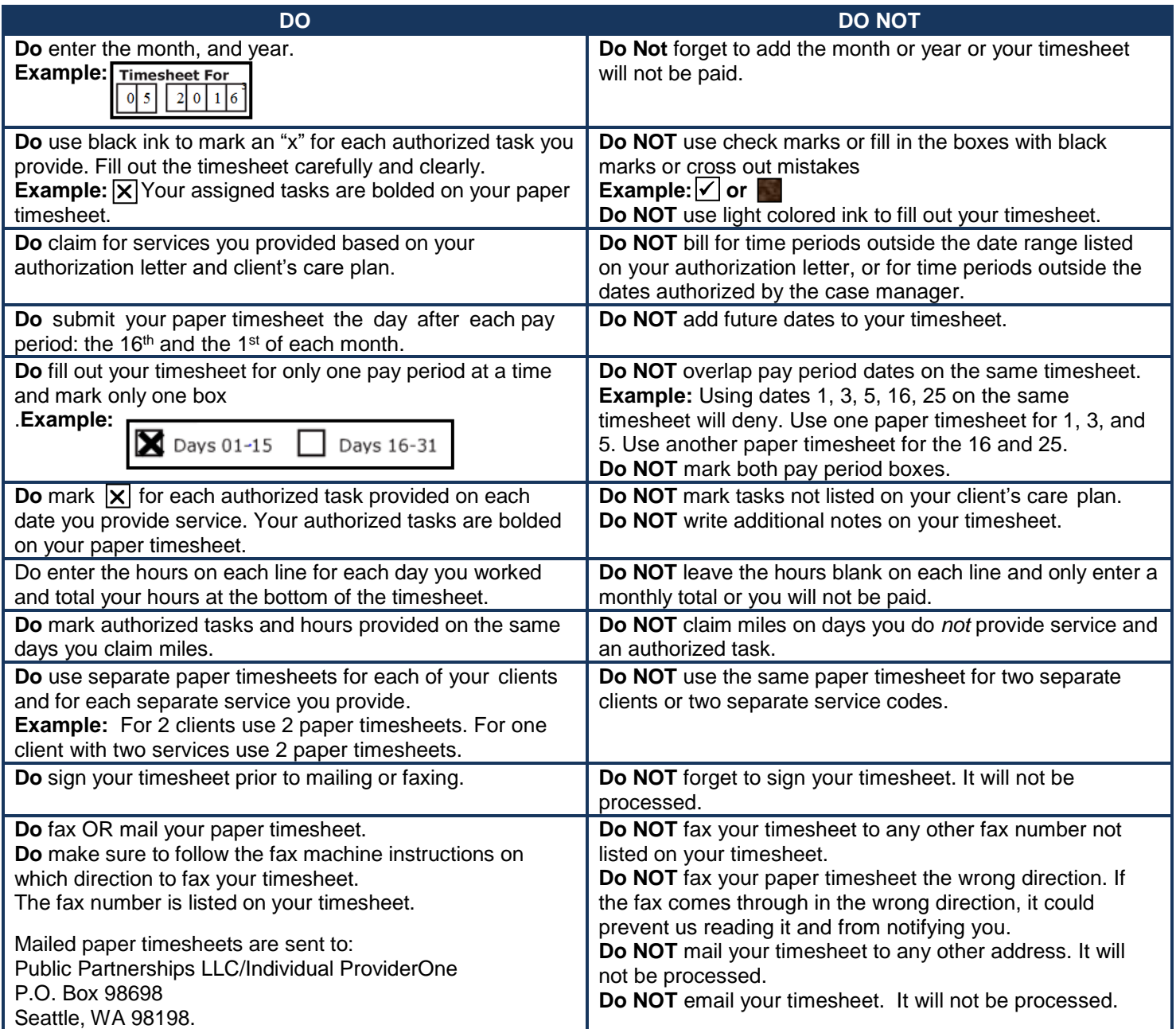